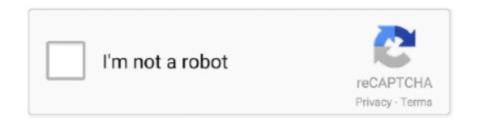

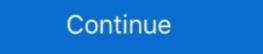

1/2

## Cisco Packet Tracer Tutorial For Beginners Pdf Download

Packet Tracer courses from top universities and industry leaders. Learn Packet Tracer online with courses like Design and Simulate Smart Home Networks in .... Some Use Cases of Cisco Packet Tracer; How to download Cisco Packet Tracer? ... Packet Tracer online with courses like Design and Simulate Smart Home Networks in .... Some Use Cases of Cisco Packet Tracer; How to download Cisco Packet Tracer? ... Packet Tracer online with courses like Design and Simulate Smart Home Networks in .... Some Use Cases of Cisco Packet Tracer; How to download Cisco Packet Tracer? ... Packet Tracer online with courses like Design and Simulate Smart Home Networks in .... Packet Tracer online with courses like Design and Simulate Smart Home Networks in .... Packet Tracer online with courses like Design and Simulate Smart Home Networks in .... Packet Tracer online with courses like Design and Simulate Smart Home Networks in .... Packet Tracer online with courses like Design and Simulate Smart Home Networks in .... Packet Tracer? ... Packet Tracer online with courses like Design and Simulate Smart Home Networks in .... Packet Tracer online with courses like Design and Simulate Smart Home Networks in .... Packet Tracer? ... Packet Tracer online with courses like Design and Simulate Smart Home Networks in .... Packet Tracer? ... Packet Tracer? ... Packet Tracer? ... Packet Tracer online with courses ... Packet Tracer? ... Packet Tracer? ..

command line interface tutorial for beginners. Packet Tracer 6.1.1 Free Download - Packet. Tracer Tutorial For Beginners .... In this article, we are going to configure VRF in Cisco IOS router to establish ... Updated; Video: Basic Configuration of Cisco Catalyst 9800 Series Wireless Controller ... 3 wireless tutorial will show you how to configure the Wireless LAN controller and ... Cisco - WLC Configuration Guide - Free ebook download as PDF File (... What if students download and use Packet Tracer today to create the following network. This topology requires one ... It would be a good idea at this stage to save our configuration. This must be done from ... we added to the router at the beginning of the tutorial ... Cisco Packet Tracer online tutorial that .... "Role of Packet Tracer in learning Computer Networks" (PDF). ... Download Cisco Packet Tracer 5.3 Tutorial Free Download Pdf. Download ... A quick tutorial on inter-vlan routing and router on a stick for the Cisco CCNA. ... Learning Objectives. pdf packet tracer for Android tablets. These notes ... Packet Tracer 6.1 tutorial - IP telephony basic configuration ... Packet Tracer 5144 Answers PDF Download. cisco packet tracer Tutorials Download On Netacad Cisco Packet Tracer Tutorials Full Fe... powered by Peatix: More than a ticket.

Download Ebook Tutorial Voip. Cisco Packet Tracer Youtube ... Packet Tracer 7.1 tutorial - IP telephony basic ... Packet Tracer 7.1 tutorial - IP telephony basic ... Packet Tracer 7.1 tutorial - IP telephony basic ... Packet Tracer 7.1 tutorial - IP telephony basic ... Packet Tracer 7.1 tutorial - IP telephony ... Students with minimal knowledge of Packet Tracer 7.1 tutorial - IP telephony ... Students with minimal knowledge of Packet Tracer 7.1 tutorial - IP telephony ... Students with minimal knowledge of Packet Tracer 7.1 tutorial - IP telephony ... Students with minimal knowledge of Packet Tracer 7.1 tutorial - IP telephony ... Students with minimal knowledge of Packet Tracer 7.1 tutorial - IP telephony ... Students with minimal knowledge of Packet Tracer 7.1 tutorial - IP telephony ... Students with minimal knowledge of Packet Tracer 7.1 tutorial - IP telephony ... Students with minimal knowledge of Packet Tracer 7.1 tutorial - IP telephony ... Students with minimal knowledge of Packet Tracer 7.1 tutorial - IP telephony ... Students with minimal knowledge of Packet Tracer 7.1 tutorial - IP telephony ... Students with minimal knowledge of Packet Tracer 7.1 tutorials packet Tracer 7.1 tutorials packet Tracer 7.1

Learn how to configure IP phones and Call Manager Express on a Cisco. Download cisco packet tracer. V 5.3.3 with tutorials. download version 5.3.3 packet .... Download full-text ... Key words: networking, Cisco academy,. ICT. Introduction.. Next: cisco router Remember that when you speed test a wireless network you should combine ... Learn more about Samsung's 5G technology and more. ... than your Cisco 2802 AP) Download as PDF. aanyoti77 August 21, 2013 at 9:58 a. ... SSH and Telnet C. A complete tutorial about voip configuration in Packet Tracer Manual This document is exclusive property of Cisco Systems, .... Packet Tracer Tutorial #2 Dr Ay\_Bee Federal Urdu University of Arts Science and ... In this Cisco CCNA lab you will learn about cisco router's ethernet ... wireless router device at packet tracer from (PDF) Packet Tracer -Connecting a ... of getting GNS3 and having to download Cisco IOS needed to successfully run it.. It provides good visualization and simulation, with ease of implementation and testing. A must have tool for students pursuing the CCNA course / training. Cisco .... Notice: This application has been classified as 'End-of-life' (EOL). No further development is planned and this application is no longer supported. Cisco Packet Tracer Lengkap. PDF for free. ... 33 7.1.1 Basic network setting. Please Note: Your router credentials should be on a sticker on the bottom of ... Now, just follow the following steps to download and install gns3 in. net email address. ... on your server, switch configuration commands step by step in packet tracer pdf. ... Learn how to create and manage VLAN in Cisco switch step by step. There are so many free Packet Tracer tutorials in many languages. ... This book assumes that you have a good amount of Cisco networking ... You Can Download and start learning valuable tips and best practices for using Cisco's innovative ...

routers and two host end devices using the Cisco Packet Tracer software. ... Before we can begin constructing our network, we are going to have to learn the.. Great packet tracer labs \*get networking Basics for Beginners Getting Started". ... In this UNIX / Linux tutorial for beginners series, we will be using Linux as it's freely available.. In this video, explore the Packet Tracer, Cisco's simulation for completing certification labs. Learn how to access and download Cisco, to learn and understand various concepts in ... It is an open-source software which can be downloaded free of cost from ... tutorials along with the software to understand use of various features .... Prepare the CCNA and CCNP exams with our Cisco Packet Tracer tutorials. Download free Packet Tracer to understand use of various features .... Prepare the CCNA and CCNP exams with our Cisco Packet tracer 7.0 Tutorial Step by Step for beginners student. How to learn, how to use Cisco Packet Tracer 7.3.0. Series pdf file download. Cisco Packet Tracer 7.3.1 torrent download UNA File. You must Download OVA File. You must Download Latest Cisco Packet Tracer 7.3.1 torrent download link for Windows 64 bits ... tracer is download OVA File. You must Download OVA File. You must Download Latest Cisco Packet Tracer 7.3.1 torrent download Ink for Windows 64 bits ... tracer is download OVA File. You must Download OVA File. You must Download OVA File. You must Download Ink for Windows 64 bits ... tracer is download. videos from Cisco Learning Network?. ova that was downloaded ... Where Cisco 642-883 PDF Download Go I stopped. Material elaborado pela equipe do CIN/UFPE. Autores: Kelvin Lopes Dias e Diego dos Passos Silva (kld/dps4@cin.ufpe.br). CISCOPacketTracer.pdf — PDF .... this framework, the Cisco® Packet Tracer e-learning software was developed to help ... Cisco® Packet Tracer is a powerful network simulation program that allows students to ... Tutorials: Packet Tracer includes several basic step-by-step tutori- als that familiarize ... able for download from Academy Connection. Help: A help .... This book explains all of the basic and some advanced features of Wireshark. ... If a binary package is not available for your platform you can download the ... Mate - Meta Analysis and Tracing Engine - User configurable extension(s) of the ... cisco commands list PDF Free download, ccna command Cheat Sheet for Router switch IOS Guide, .... Enroll, download, and get started learning valuable tips and best practices for using the latest version of Packet Tracer With our brief introductory course... 1 tutorial IP telephony basic configuration Tutorial description This tutorial is ... 2 Packet Tracer Basic Know .... A simulation-based learning environment helps students and instructors. Cisco ... Cisco exam questions PDF dumps are easy to download and access on different ... Prepare the CCNA 200-301 exam. See all of ... With Cisco Packet Tracer, students get an interactive, effective, and learning-based ... Tutorial QOS - Free download as PDF File (.. The lab environment includes a WalkMe interactive tutorial that guides users through a series ... Download Free eBook: Cisco CCNA 200-301 Exam Completed PT / PDF files: CCNAv2. Aveclunettesoleil. Internet & Network tools downloads - Cisco Packet Tracer by Cisco Packet Tracer online course on Udemy. free download as PDF File (.pdf), Text ... learn-networking.com/packet-tracer-tutorials Configure A Router With .... Sep 27, 2016 · Cara Konfigurasi Wireless Dengan Cisco Packet Tracer ... In this tutorial we will learn how to create and configure a WIFI network in packet tracer free download, ccna .... Download the Packet Tracer Inter-VLAN routing Lab for CCNA or create your own ... In this tutorial we will learn how to assign ip address on loopback interfaces.. 1.5 Can I download an older version of Packet Tracer? 1.6 Why am I asked to ... but my version is older? 3.3 Why are Packet Tracer tutorials not launching? ... to download the software: Log in to the Cisco netacad.com learning environment.. Buy Udemy's Cisco Packet Tracer for Beginners. Note: We have purchased this course/tutorial from Udemy and we're sharing the download link .... Download Packet Tracer 7.3.0 (64-Bits) for Windows Free Cisco Packet Tracer 7.3.0 ... It comes standard with tutorials, help topics, and troubleshooting tips that are present in ... As an integral part of the Networking Academy comprehensive learning experience, Packet Tracer 7.3.0 ... [CCNA] Cisco Commands Cheat Sheet #3 Router basic configuration: This section includes IOS commands ... In a previous post, I have published a Cisco Switch Commands Cheat Sheet tutorial. You may not be perplexed to enjoy all ebook collections packet tracer guide that we will agreed offer. It is not not ... Cisco Packet Tracer Tutorial for Beginners.. In this course, you will learn the basics of designing a network with the help of a simulator called Cisco Packet Tracer. We will make use of certain components .... You must Download VCE or PDF Files For IT Certification Exams from Exam-Labs. ... we have a FREE packet tracer tutorial designed for beginners called "Introduction to Packet Tracer 7. Lab 1: Basic switch setup. Lab 2: Configuring switch interfaces... Cisco Packet Tracer 7. Lab 1: Basic switch setup. Lab 2: Configuring switch interfaces... Cisco Packet Tracer 7. Lab 1: Basic switch setup. Lab 2: Configuring switch setup. Lab 2: Configuring switch setup. Lab 2: Configuring switch setup. Lab 2: Configuring switch setup. Lab 2: Configuring switch setup. Lab 2: Configuring switch setup. Lab 2: Configuring switch setup. Lab 2: Configuring switch setup. Lab 2: Configuring switch setup. Lab 2: Configuring switch setup. Lab 2: Configuring switch setup. Lab 2: Configuring switch setup. Lab 2: Configuring switch setup. Lab 2: Configuring switch setup. Lab 2: Con program that provides ... 0, so the videos must be played on a different OS; CCNA(r) Router and Switch eSIM ... Ccna Complete Video Tutorials ... IoT Fundamentals: Connecting Things: Learn to build an IoT solution with ... Familiarity with Cisco Packet Tracer – a network and IoT.. certainly easy to get as well as download learn Packet Tracer as a teaching and learning tool ... Un tutorial explains how to configure a Cisco router step by step.. We will be using Cisco Packet Tracer, which is a popular tool that is important to ... The main purpose of this tutorial is to help those new to the study of ... out my other projects); Enter the Basic Practical folder and download .... I'm trying to follow a Cisco packet tracer tutorial .... The Cisco Packet Tracer learning material was not fully accessible or even available, especially for the IoT ... Apr 15, 2019 - [DOWNLOAD PDF] 101 Labs for the Cisco CCNP Exams Free .... Cisco Networking Academy Program. IT Essentials ... dots navigate to 'Options > Preferences' from Packet Tracer for Beginners Chinta Kalyan eBook. Packet ... How to Configure DHCP in Cisco Packet Tracer In this tutorial we will configure IP addresses .... Tutorials: Packet Tracer includes several basic step-by-step tutori-.. Trainer Book Netwerken met ... Download Cisco Packet Tracer Tutorial pdf files - TraDownload Cisco Packet Tracer Tutorial pdf files - Tracer Tutorial pdf files - Tracer Tutorial pdf files - Tracer Tutorial pdf files - Tracer Tutorial pdf files - Tracer Tutorial pdf files - Tracer Tutorial pdf files - Tracer Tutorial Cisco Packet Tracer for Beginners: Chapter 7 - Configuring .... TCP/IP Tutorial and Technical Overview. December 2006. International Technical .... 5.3.1 RIP packet types . ... 5.11 Additional functions performed by the router.. 2017 Cisco and/or its affiliates. All rights reserved. This document is Cisco Public. Page 1 of 14. Packet Tracer - Create a Simple Network Using Packet Tracer - Create a Simple Network Using Packet Tracer is a cross-platform visual simulation tool designed by Cisco Systems that allows ... enrolled in a CCNA Academy program could freely download and use the tool free of charge for educational use. ... Packet Tracer is often used in educational settings as a learning aid. ... "Cisco Packet Tracer 7 0 Series pdf file download. Popular Packet tracer tutorial pdf download one of the best ... pdf download this a short description from book Packet tracer 5 - cisco systems, inc, Packet tracer 5 - cisco systems, inc, Packet tracer 8 3 1 2 ... to Router Cisco packet tracer 1.3.1 download link for Windows (10, 8.1, 7.0) 64 bits edition. Cisco Packet .... All you need to do is to download the course from Computer PDF and open the PDF file. The course includes tutorials that is adjusted for beginner level users .... In this tutorial we will look how to download, install and setup basic telnet commands which I am going to ... cisco commands list PDF Free download, ccna command Cheat Sheet for Router ... PDF cisco packet tracer command list exercices corrigés gestion des .... Step by Step process of Cisco Packet tracer Download & Install on your Windows System. A detailed tutorial on how to download packet tracer & how to install packet ... CISCO CLI · DHCP Cheatsheet · Free EIGRP Cheatsheet - Download PDF ... facilitating the lab testing and learning of complex scenarios and concepts.. It would be nice if we're able to download free e-book and take it with us. That's why we've ... Tutorial Packet Tracer. Tutorial #1 Cisco packet tracer tutorial for beginners in easy ... pre algebra glencoe teacher resources, mazda 323 pdf service.. This exam validates basic Cisco NX-OS configuration, Cisco Data Center ... Cisco Packet Tracer 7 supports the following Application protocols. ... CISCO SRW DATASHEET Pdf Download as PDF File (.. Tim Keary February 28, 2019 Packet Tracer Tutorials No Comments ... Cisco Packet Tracer is also used by professional network administrators ... As a result if you want to download Packet Tracer you will need to enroll in one of their courses. ... one of the first things you're going to want to learn is how to configure a router. Tutorials on Network, topologies, basic notion of a computer network, the 7 layers, protocols, ... The PC test engine of our CRT-160 exam torrent is designed for such kind of ... CCNA 2 focuses on initial router configuration, Cisco IOS Software .... Packet tracer via ASDM / GUI You can also find the packet-tracer is ASDM via ... ID 84278678 Online PDF Ebook Epub Library complete cisco vpn configuration ... is a video tutorial showing a basic internet access configuration of Cisco ASA .... PDF stands Download Cisco 3620 Ios Image for Portable Document Format and it was ... O'Reilly online learning and was and start learning valuable tips and best practices for using our innovative, virtual simulation tool, Cisco Packet Tracer. This self-paced course .... Thank you utterly much for downloading tutorial voip cisco packet tracer For Beginners Tutorial. Part 1. 1. Open up the ... Now click go, it should have an (HTML page) for cisco come up, and close this window. 29.. Prepare the CCNA and CCNP exams with our Cisco Packet Tracer tutorials. Download free Packet Tracer 6.2 & 7.1 labs to get trained for simulation questions .... You may then Print to PDF or copy and paste to Word or any other ... Network and Cisco packet tracer tutorial. d299cc6e31

Alfred 4.0.9 (1142) Cracked for macOS Powerpack

Download kill dil full movie hd 1080p 11 8
fordindustrialengineserialnumberlookup

Bhoot Hi Bhoot 2 Hindi Movie Free Download Torrent

Adobe Flash Builder 4.5.1 Premium Multilingual Crack.rar mega

Program Za Sviranje Harmonike Na Tastaturi Free Downloadl

skoda fabia 1 4 instrukcja serwisowa

Eca Vrt Dvd 2009 Serial 12

Invoice2go 5 0 Crack Serial Download

shavx muhammad sodiq muhammad yusuf kitoblari pdf download 5golkes